# **OAK-D-S2**

# **产品手册**

www.oakchina.cn

# 1.产品简介

[OAK-D-S2](https://www.oakchina.cn/product/oak-d-s2/) 是 Series2 的产品, 也是 OAK-D 的紧凑版, 功能、性能、镜头与 OAK-D 一样, 但 尺寸更小、质量更轻,可应用在空间有限、对质量有要求的场景。另外,与 OAK-D 相比, OAK-D-S2 没有 5V 电源孔。

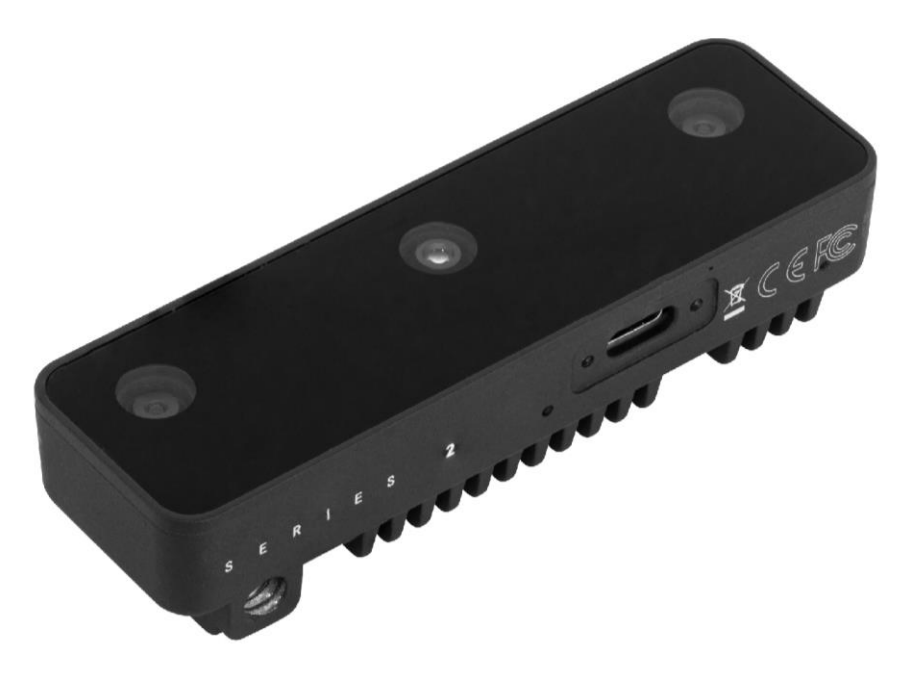

# 2.应用场景

- 工业智能化/自动化
- 机器人、无人机
- 安防监控
- 智能驾驶
- 医疗大健康
- 编程教育

## 3.产品特点

- 1200 万高像素 RGB 摄像头
- 全局快门双目深度摄像头
- 4T 算力(1.4T 用于 AI)
- O BNO086 IMU 或 BMI270 IMU
- 体积小巧、重量轻
- 2.5W 平均功耗
- 4K H.265 推流
- 厘米级测量精度
- 低功耗高算力的人工智能推理加速,兼容几乎所有主流神经网络边缘端加速。
- OpenCV 开源图像算法加速功能,支持多种高分辨率,高 FPS 视觉传感器接入,支持多 传感器数据并行处理。
- 板载 AI 功能:实时 3D 检测、特征追踪、OCR、人脸识别、边缘检测、人体骨骼、语义 分割等
- 支持的平台和语言:Windows10、Ubuntu、树莓派、linux、macOS、Jetson、Python、 C++、ROS、Android(需 depthai≥2.16.0)。
- 支持的框架和神经网络:OpenVINO、Kaldi、Caffe、ONNX、MXNe、TensorFlow、 Pytorch、MobileNetv2SSD、Deeplabv3+、YOLOv3/v4/v5 等等。

# 4.规格参数

#### **4.1** 镜头参数

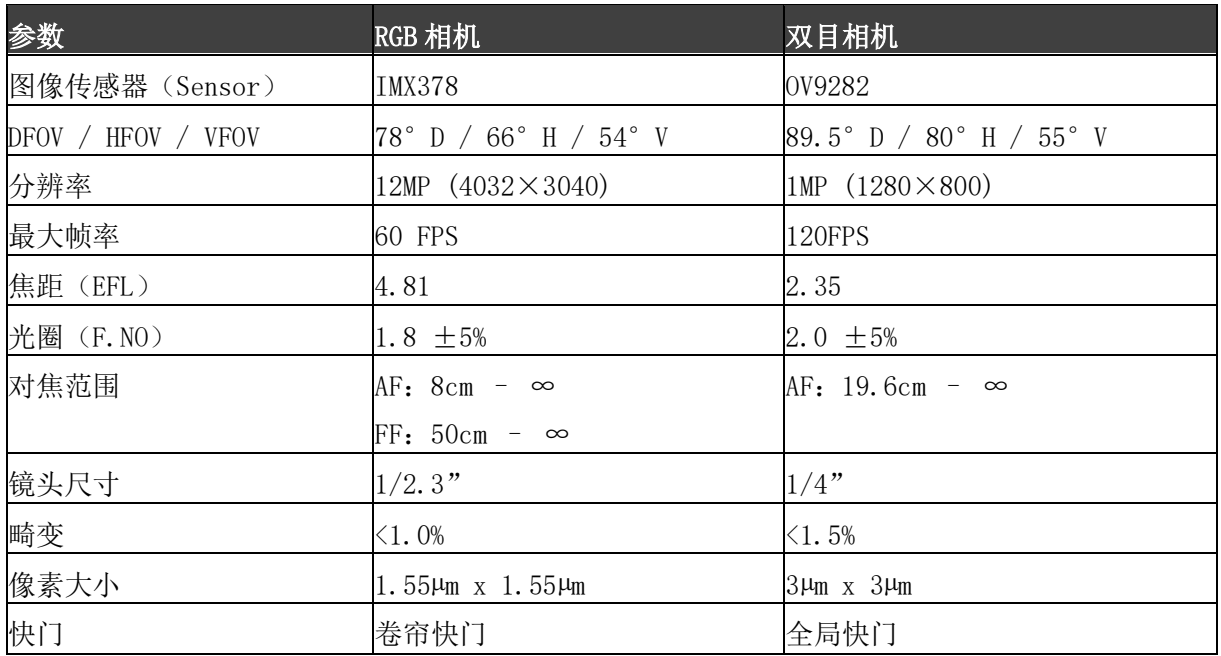

#### **4.2** 其他参数

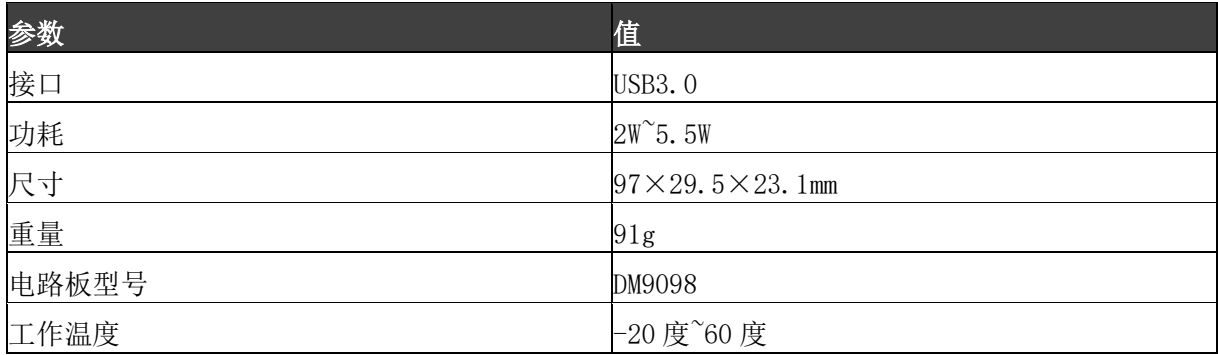

#### **4.3** 尺寸图

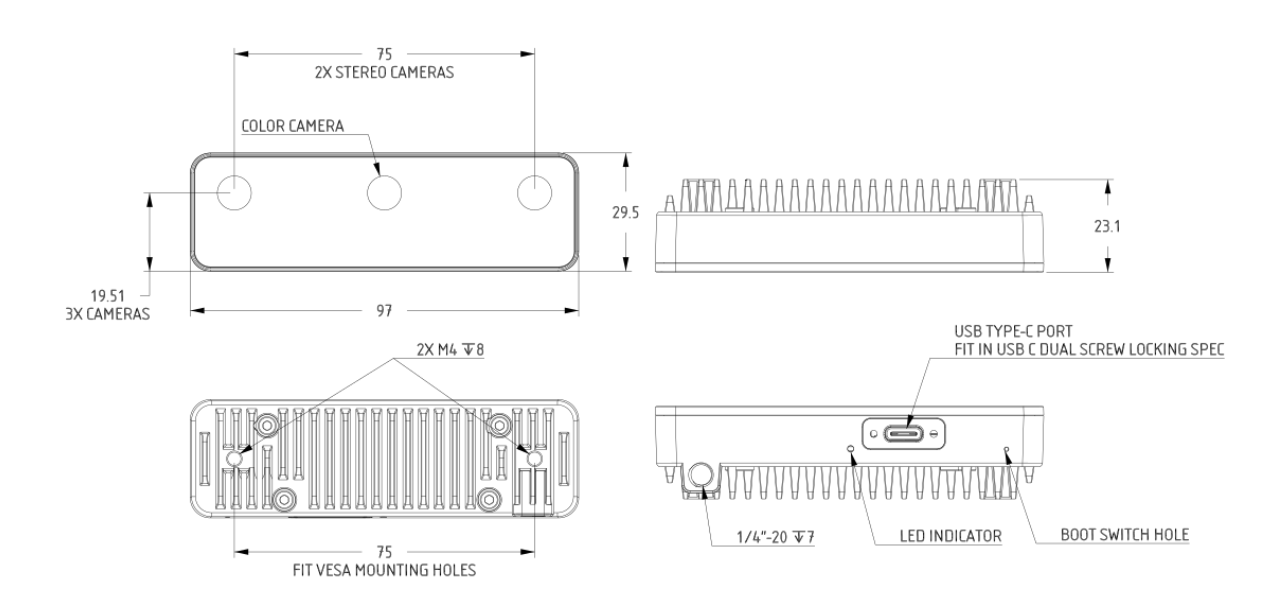

#### **4.4** 深度感知

- 双目深度传感器基线:7.5 厘米(即左右相机之间的距离)。最小和最大的深度感知取 决于相机的 FOV、分辨率和基线,更多信息请查[看这里。](https://docs.oakchina.cn/projects/api/components/nodes/stereo_depth.html#min-stereo-depth-distance)
- 测距范围:0.7~12m。最小深度:~20cm(400P,扩展),~35cm(400P 或 800P,扩 展),  $\degree$ 70cm (800P)。
- 精度:<2%误差@低于 4m,<4%误差@4m~7m,<6%误差@7m~10m。

#### **4.5 RVC2** 性能

RVC2 是 Robotics Vision Core 2 的缩写,也是 OAK 相机的核心。

- 4TOPS 算力(4T 用于 AI)。
- O 能运行任何 AI 模型, 甚至自定义训练的模型[\(需将模型转换为](https://docs.oakchina.cn/en/latest/pages/model_conversion.html) blob 格式)。
- 编码:264、h.265、mjpeg 编码, 4k/30fps, 1080p/60fps。
- 计算机视觉:通过 [ImageManip](https://docs.oakchina.cn/projects/api/components/nodes/image_manip.html) 节点进行翘曲/扭曲、调整大小、裁剪[、边缘检测](https://docs.oakchina.cn/projects/api/samples/EdgeDetector/edge_detector.html)[、特](https://docs.oakchina.cn/projects/api/samples/FeatureTracker/feature_detector.html) [征跟踪。](https://docs.oakchina.cn/projects/api/samples/FeatureTracker/feature_detector.html)你也可以运[行自定义的](https://docs.oakchina.cn/en/latest/pages/tutorials/creating-custom-nn-models.html) CV 功能。
- 立体深度感知:具有过滤[、后处理、](https://docs.oakchina.cn/projects/api/samples/StereoDepth/depth_post_processing.html)RGB-[深度对齐](https://docs.oakchina.cn/projects/api/samples/StereoDepth/rgb_depth_aligned.html)[和高可配置性。](https://docs.oakchina.cn/projects/api/components/nodes/stereo_depth.html#currently-configurable-blocks)
- O 物体追踪: 通过 [ObjectTracker](https://docs.oakchina.cn/projects/api/components/nodes/object_tracker.html) 节点进行 2D 和 3D 追踪。

## 5.硬件下载

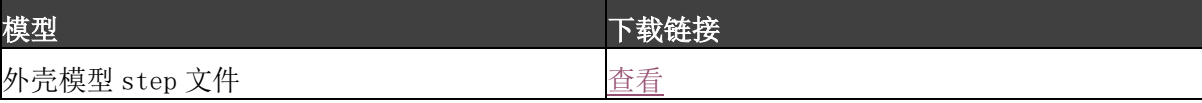

www.oakchina.cn

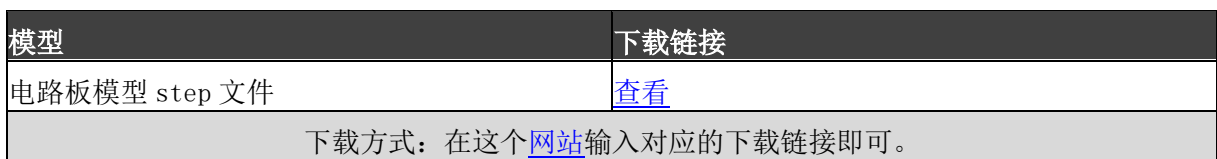

# 6.使用文档

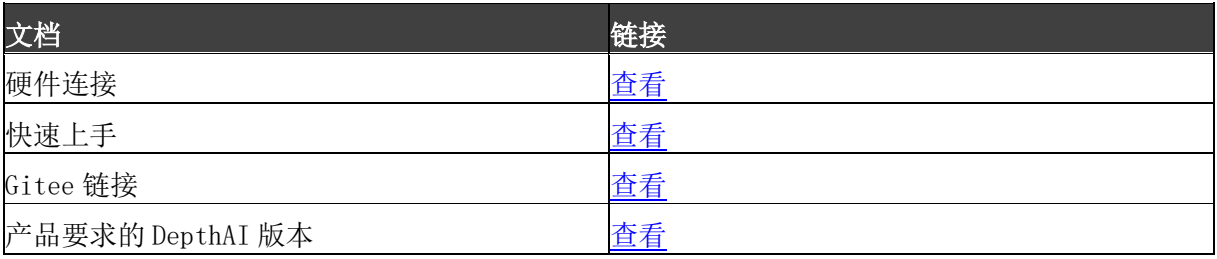

注:如发现本文档有任何错误,请将错误信息发送至 contact@oakchina.cn。